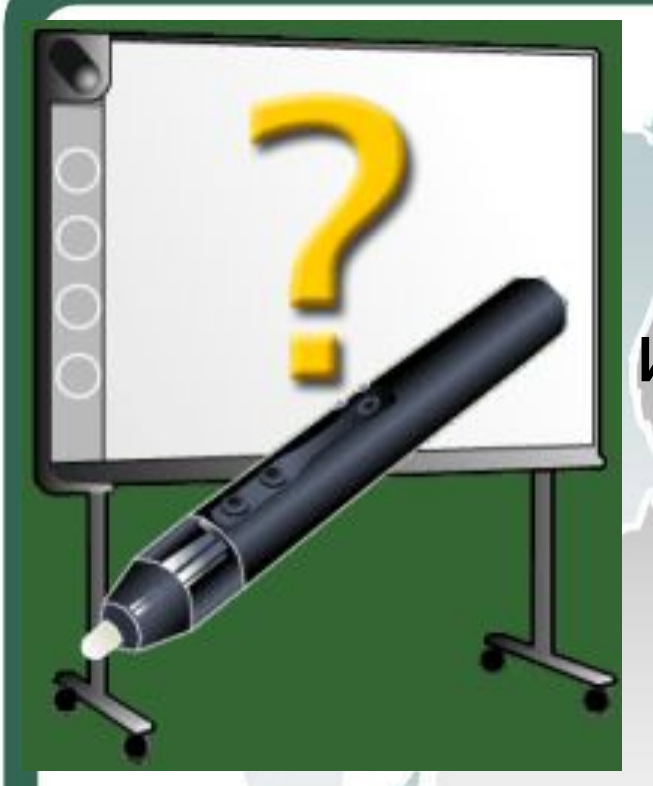

# Внедрение и эффективное использование интерактивной доски HITACHI StarBoard

в образовательном процессе.

**Автор: Федорова Н.Н. Учитель физики и информатики МОУ «СОШ № 4 с углубленным изучением отдельных предметов»**

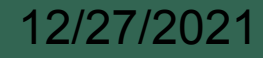

#### **Hitachi StarBoard**

- **В России системы отображения информации появились в 1995 г., а первые интерактивные доски — в 1998-м.**
- **Почти 10 лет формировался этот рынок и доски приобретали популярность в глазах образовательного сообщества.**
- **Сегодня у нас пять основных марок подобной продукции: ACTIVboard , SMART Board, Star Board, InterWrite SchoolBoard и Communicator.**
- **Нужно отметить, что основной круг потребителей интерактивных досок (более 90%) находится в образовательном секторе.**

12/27/2021

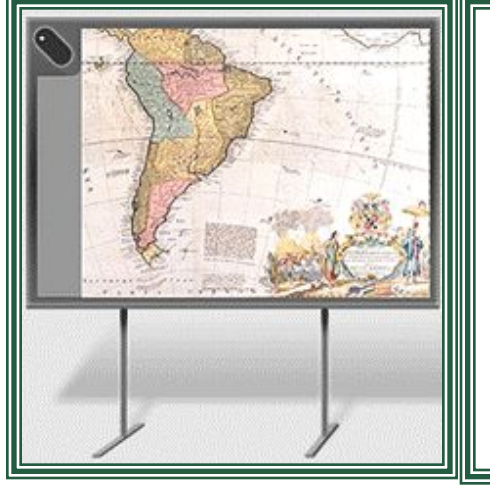

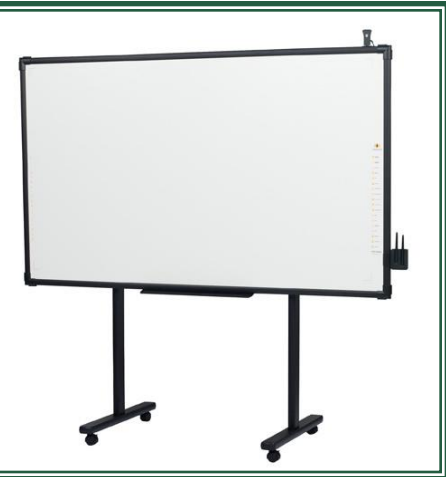

**Hitachi StarBoard InterwriteSchool**

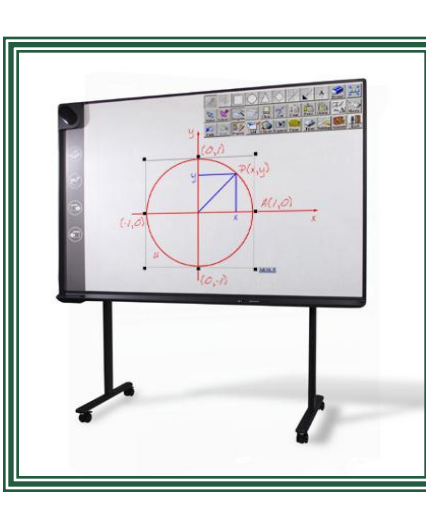

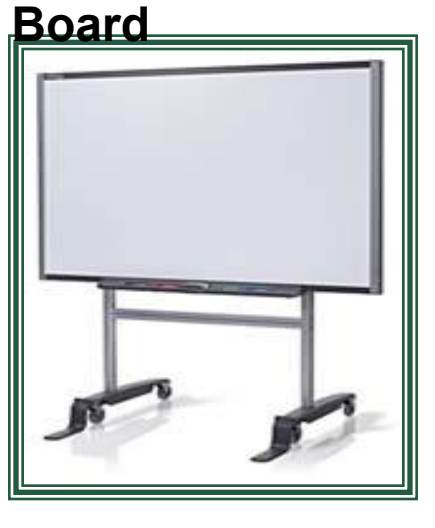

**ACTIVboard SMARTBoard** 

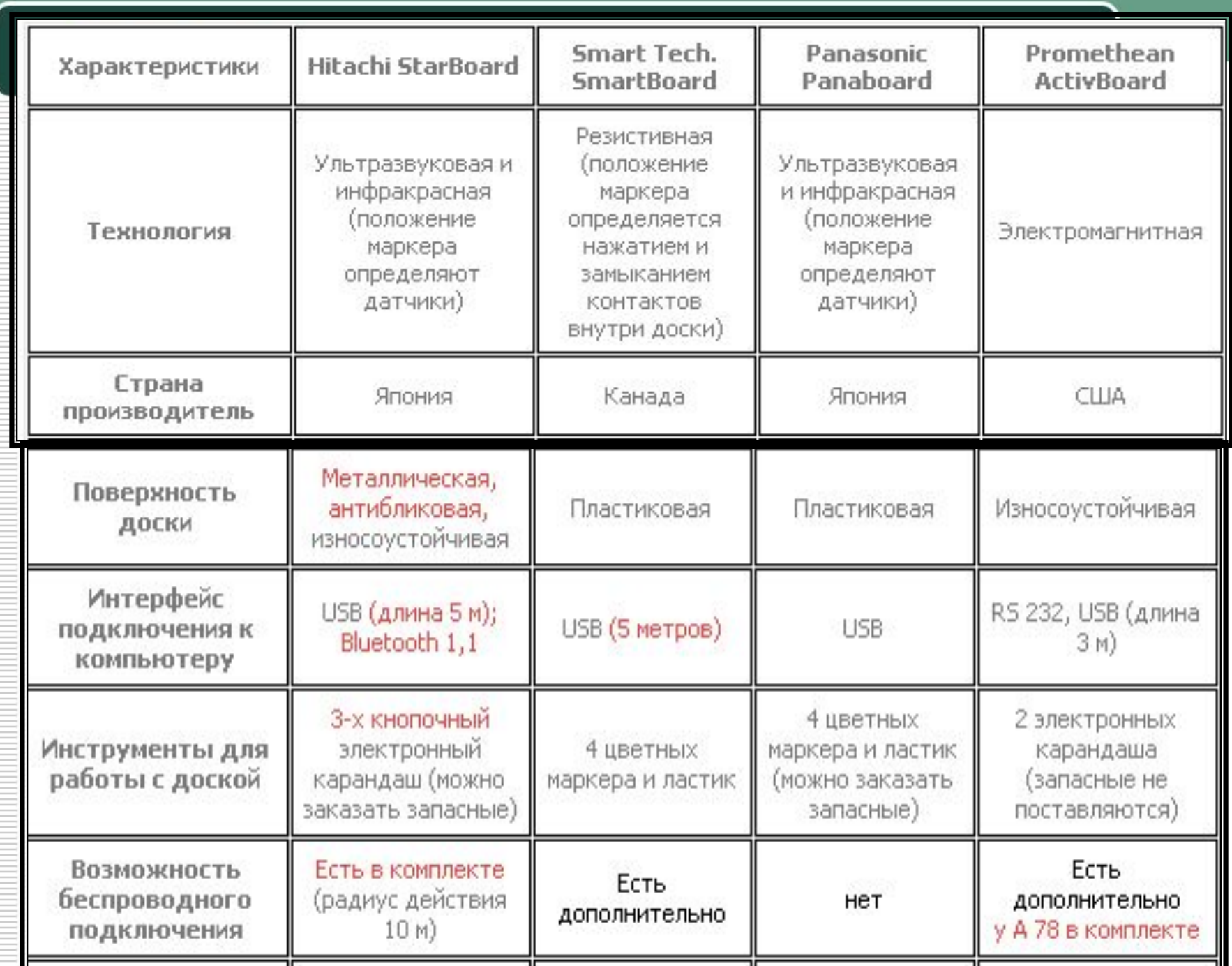

Для работы с интерактивной доской не требуется специальных навыков или знаний.

Перед началом работы доска подключается к компьютеру и проектору. На нее, как на экран проецируется изображение от любого источника (компьютерного или видео сигнала), с которым Вы теперь можете работать прямо на поверхности доски.

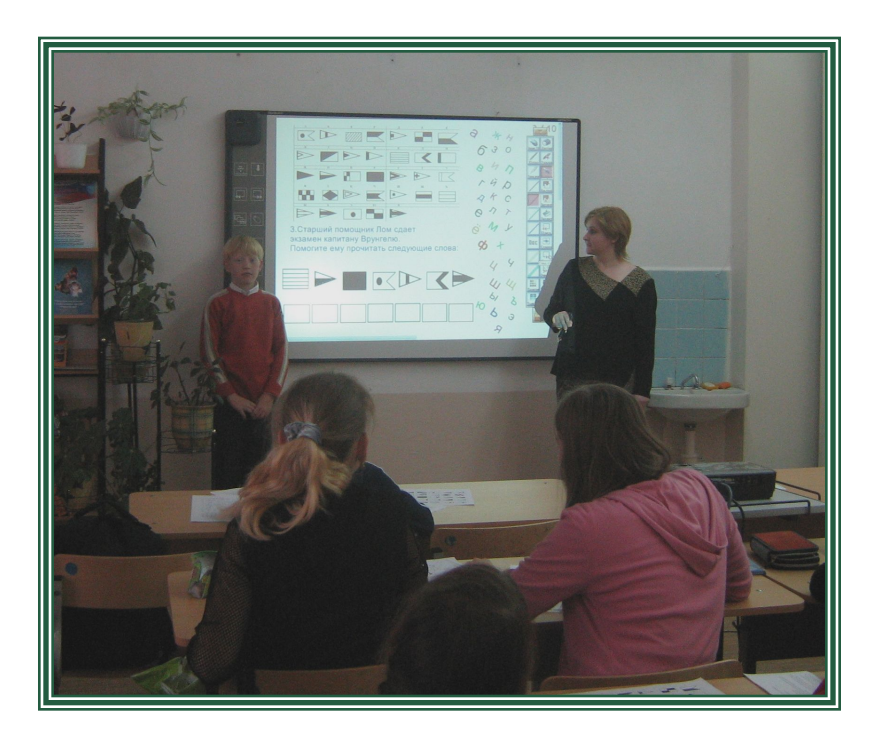

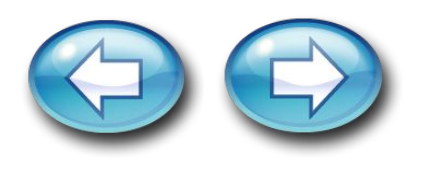

### **Любая ИД в процессе обучения может быть использована**

как обычная доска;

как демонстрационный экран; как интерактивный инструмент

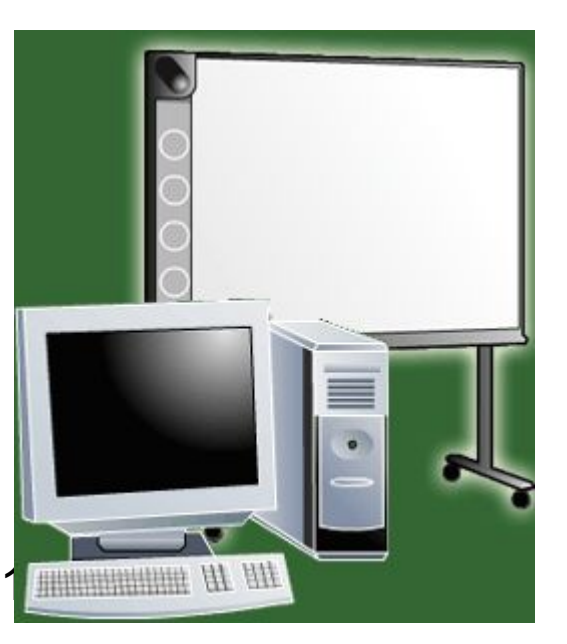

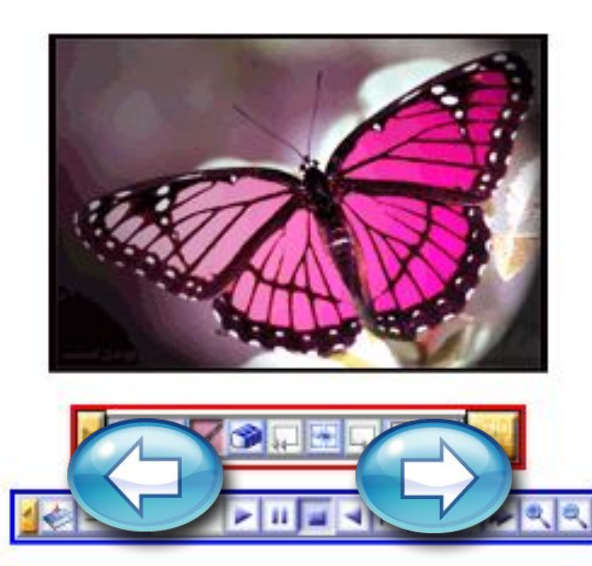

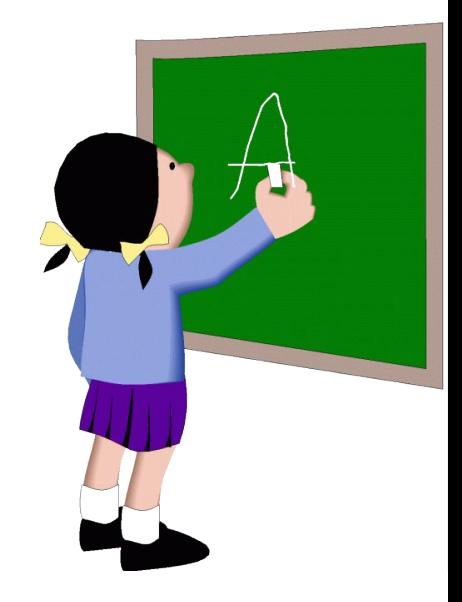

### **Преимущества интерактивных досок HITACHI:**

1. Прочная, долговечная, «вандалоустойчивая» поверхность (пластик на стальной основе). Функционирование доски никак не зависит от состояния поверхности доски

**2. Высокое быстродействие Заметно выше, чем у интерактивных досок с резистивной технологией.** 

3. Полнофункциональное, интегрированное, понятное и простое в освоении программное обеспечение **Hitachi Starboard** для работы с интерактивной доской и создания собственных интерактивных уроков.

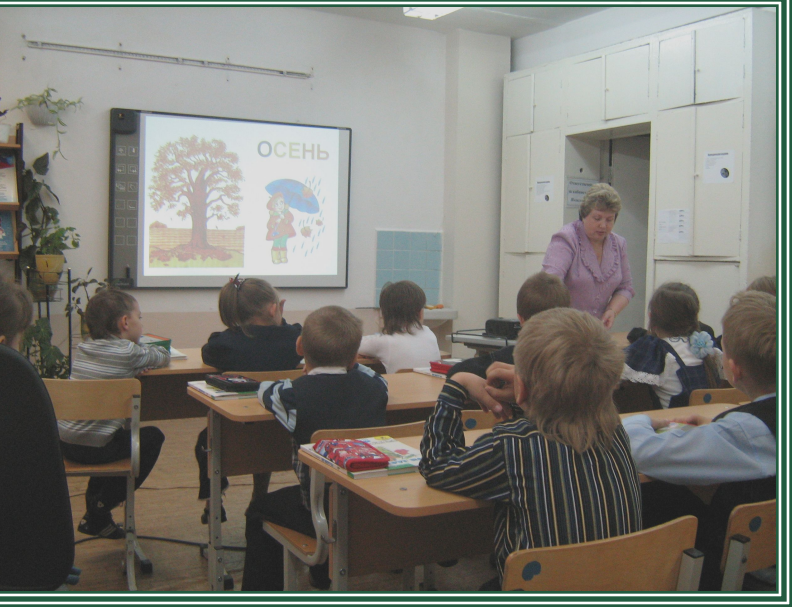

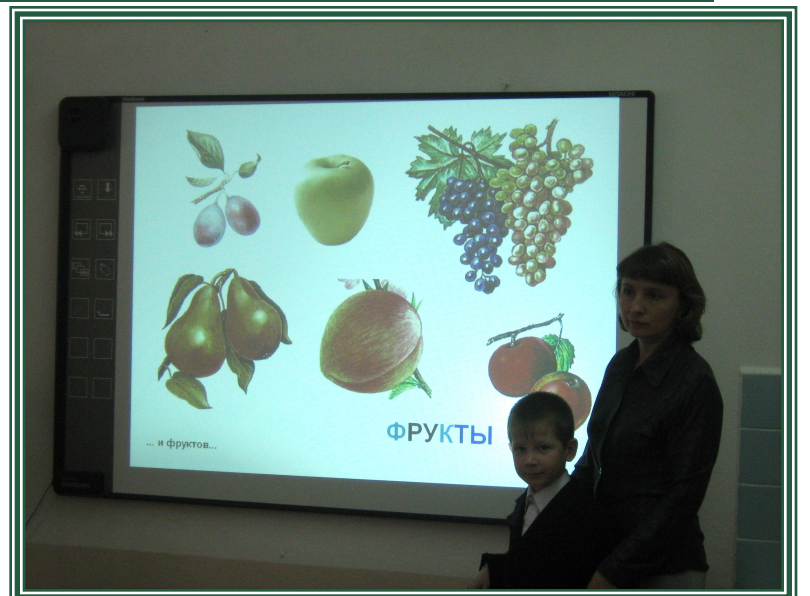

## Интерактивные доски HITACHI

#### **Преимущества**

- **4. Уникальная особенность: удобные функциональные кнопки в левой части доски, которые дублируют часто используемые функции экранной панели инструментов. 5. Большой размер (118х157см для FX-77 и 183х103см FX-82 W), удобный для стандартного школьного класса.**
- **6. Лучшая цена из интерактивных досок, аналогичных по классу и размеру.**
- **7. Матовая поверхность обеспечивает четкое изображение с равномерной яркостью, без утомляющего зрение «светового пятна», характерного для досок с резистивной технологией.**

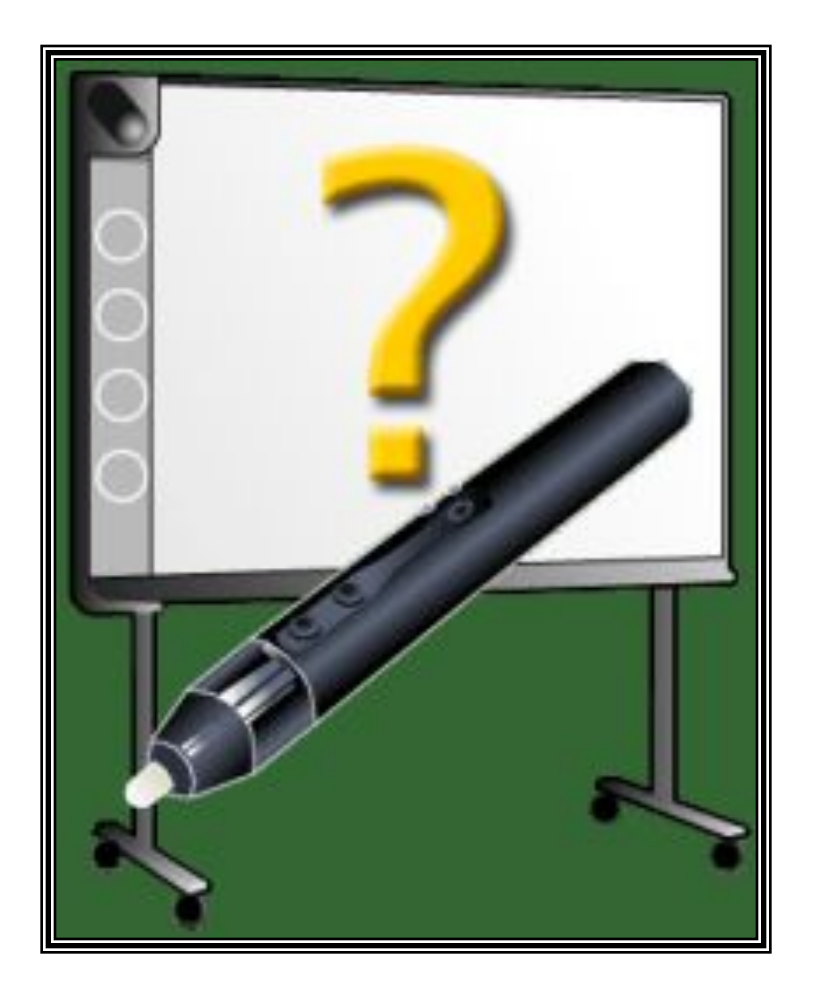

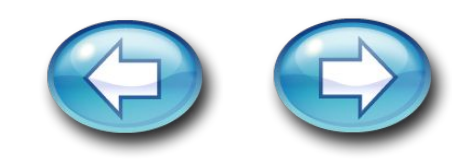

## Интерактивные доски HITACHI

**8. Предусмотрена возможность как проводного (по USB ), так и**  беспроводного подключения **Bluetooth) доски к компьютеру. 9. Удобство гарантийного и сервисного обслуживания. Вся «электронная начинка» доски сосредоточена в небольшом съемном модуле в левой верхней части доски («глаз»), который при необходимости легко заменяется. Это обеспечивает высокую «ремонтопригодность» в любой точке России, в т.ч. в отдаленных районах и сельской местности.** 

**10. Возможность установки доски на стене или на мобильной напольной стойке.** 

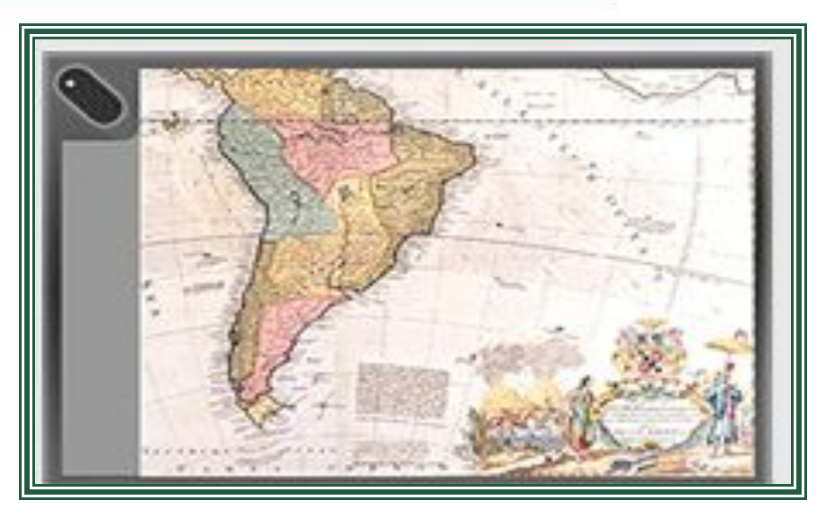

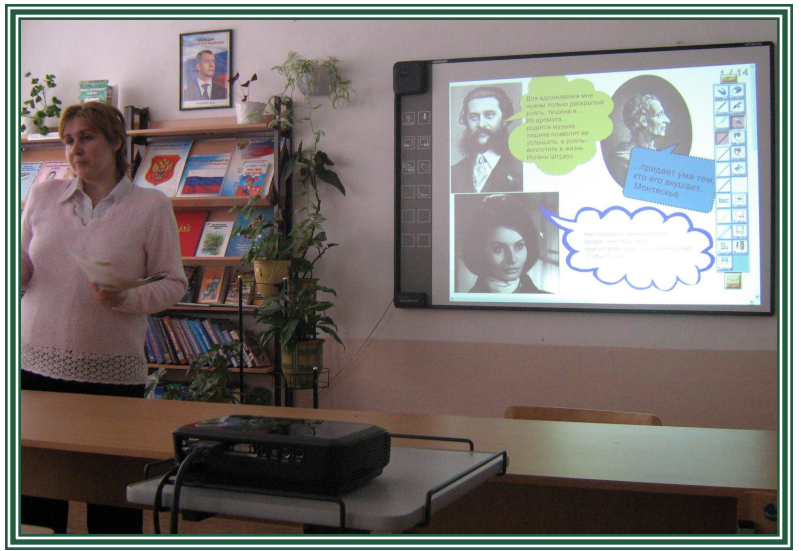

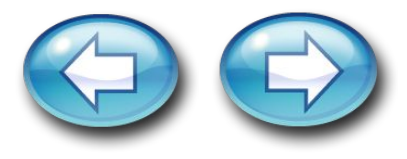

# **Отличие ИД от обычной доски**

• Разнообразие цветов, доступных на интерактивной доске, позволяет выделять важные области и привлекать внимание к ней, связывать общие идеи или показывать их отличие и демонстрировать ход размышления

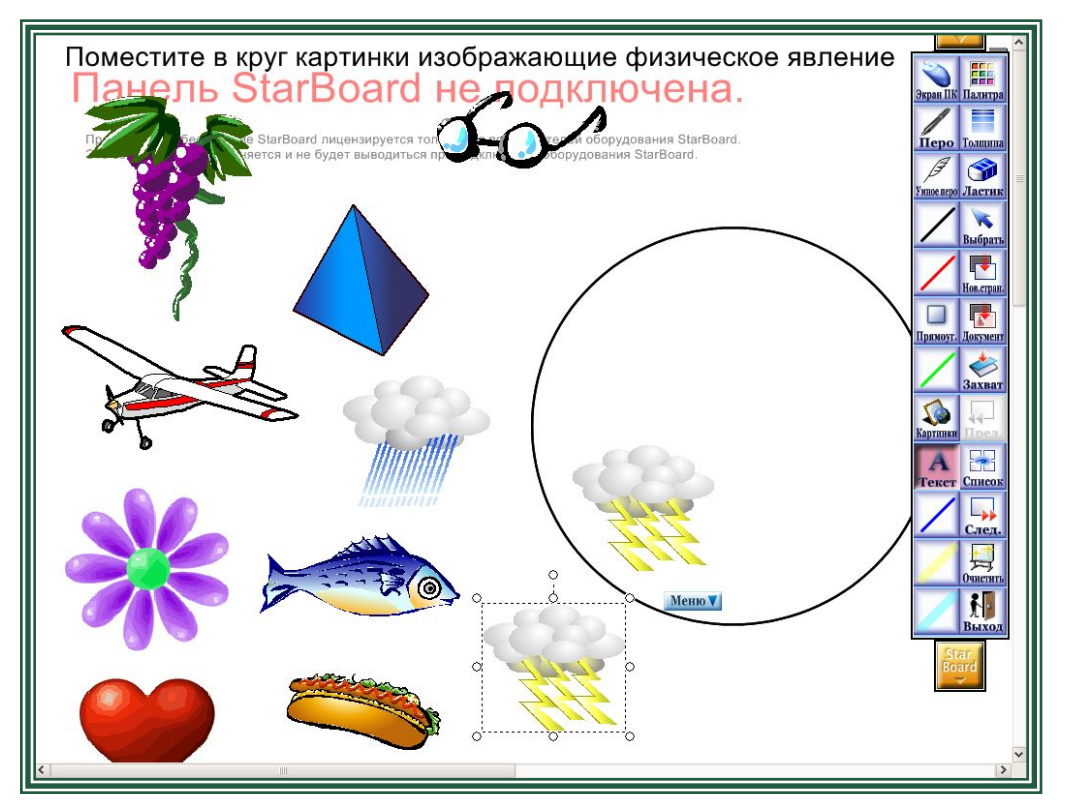

• Возможность делать записи позволяет добавлять информацию, вопросы к тексту или изображениям на экране. Все примечания можно сохранить, просмотреть или распечатать.

• На интерактивной доске можно организовать лабораторную работу при отсутствии натуральных объектов.

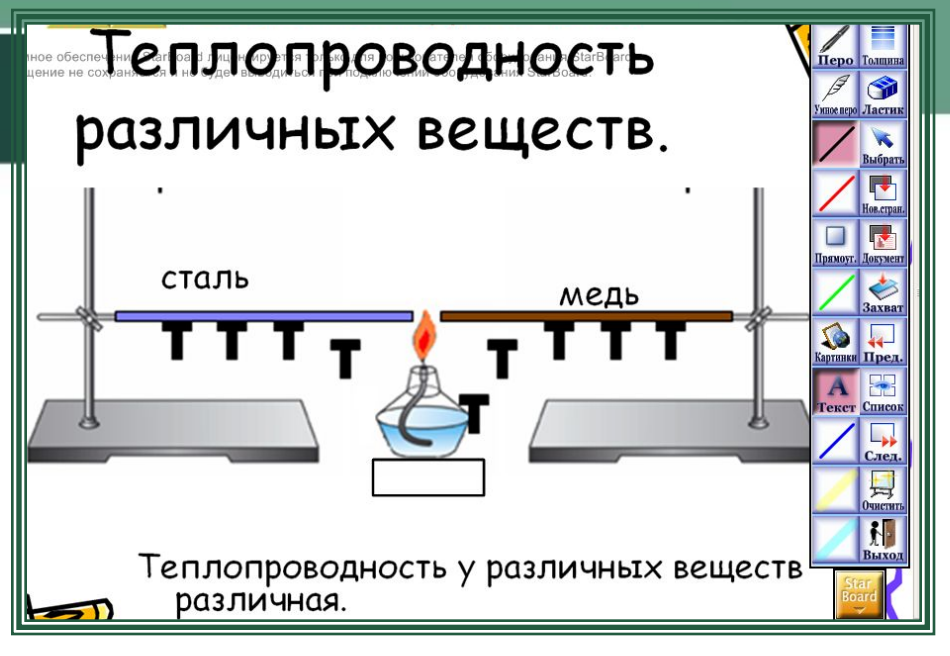

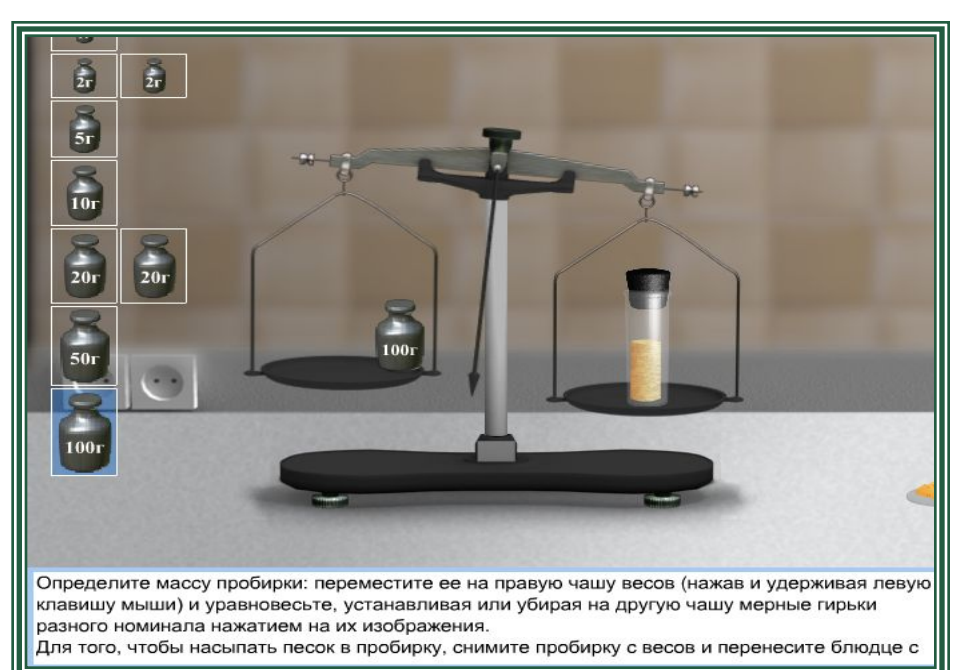

• Drag & drop помогает учащимся группировать идеи, определять достоинства и недостатки, сходства и различия, подписывать рисунки, схемы и многое другое

**• Drag & drop позволяет легко проверить знания учащихся при составлении схем, сопоставлении объектов.** 

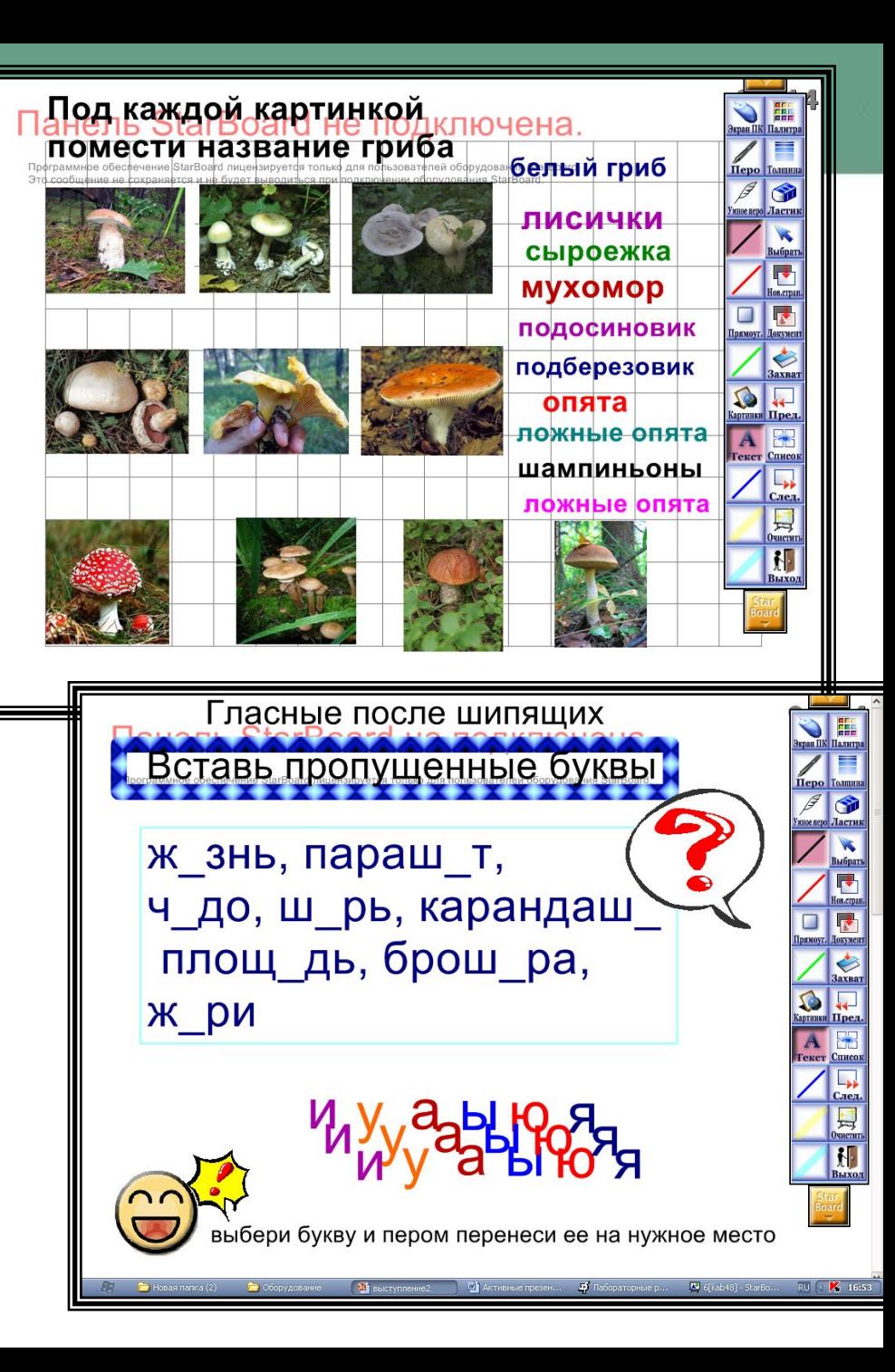

- Тест, схему или рисунок на интерактивной доске можно выделить. Часть экрана легко скрыть и показать его, когда будет нужно.
- **• Объекты можно вырезать, стирать с экрана, копировать, вставлять, действия отменять или возвращать.**

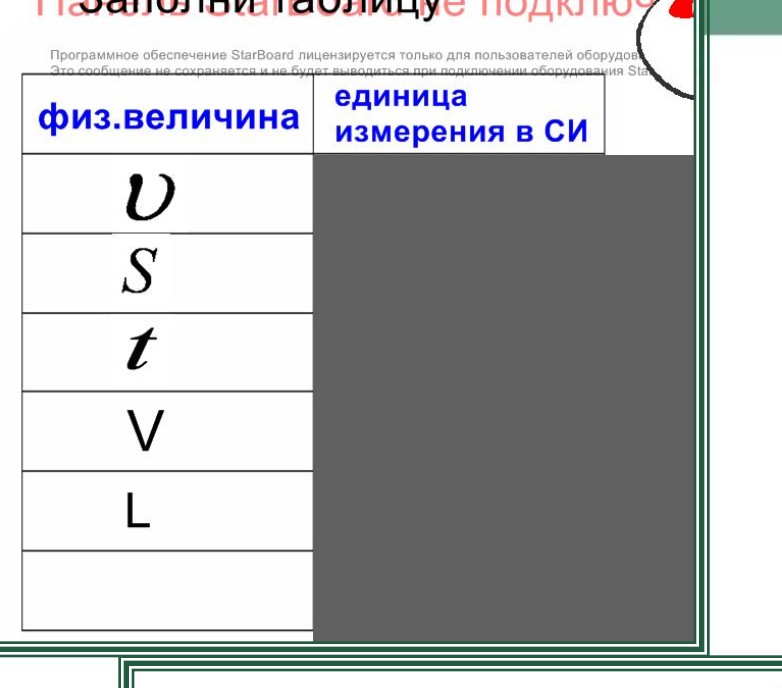

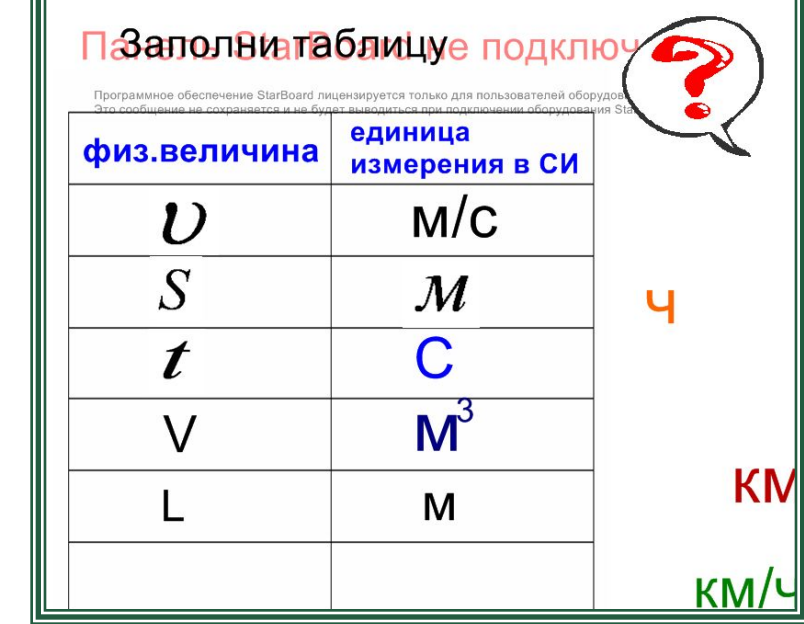

- Страницы можно просматривать в любом порядке, демонстрируя определенные темы урока или повторяя то, что плохо усвоено, а рисунки и тексты перетаскивать с одной страницы на другую.
- Соединение с цифровым микроскопом позволяет рассматривать и исследовать микроскопические изображения.

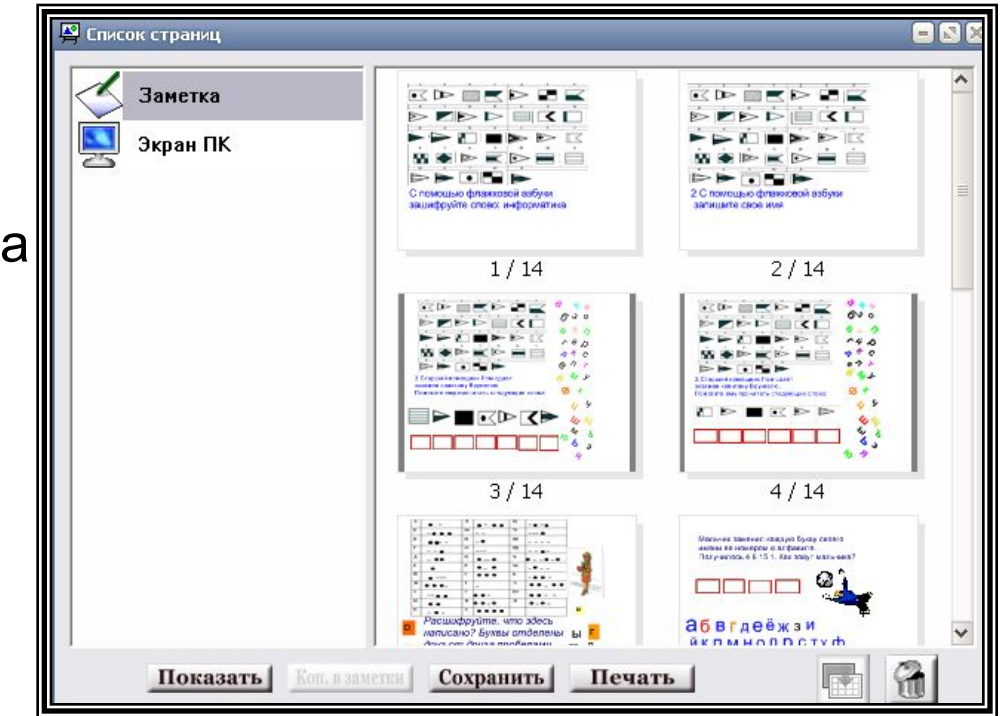

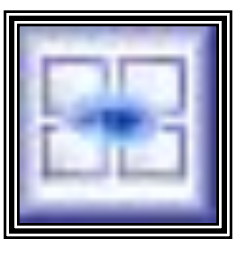

# Проблемы использования ИД

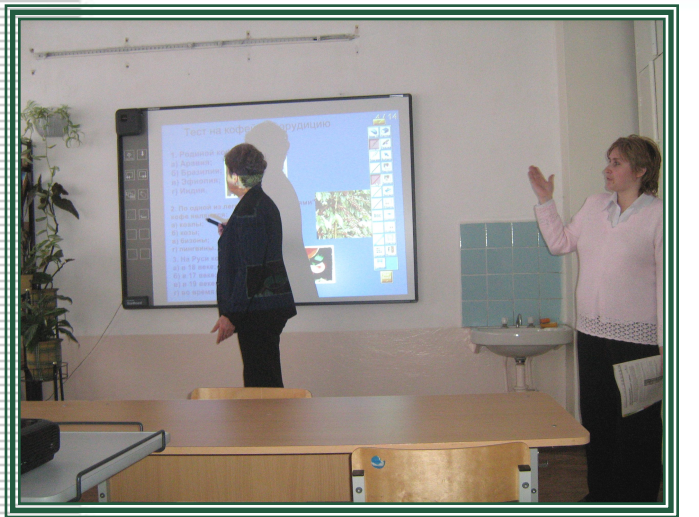

**Внеклассное мероприятие «Кофейная презентация»**

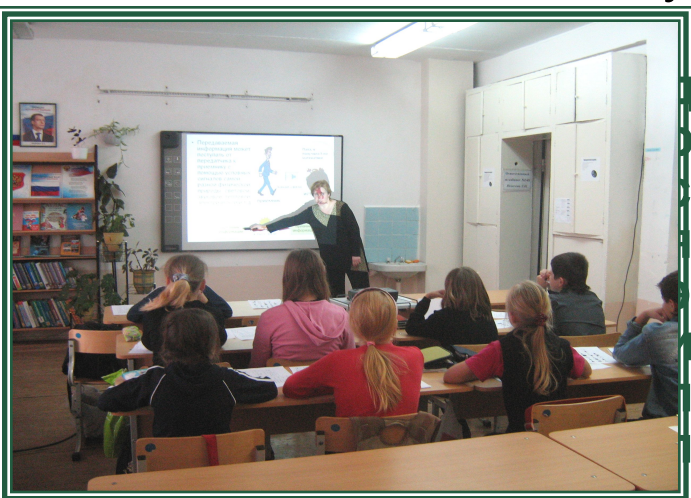

**Чудеса творят не компьютеры, а учителя!**

### **Крейг Баррет**

- 1. Предметное интерактивное программное обеспечение;
- 2. Учителю необходимо время на освоение новых технологий;
- 3. Подготовка к уроку с применением ИД требует больших по времени затрат от учителя, чем обычный урок

 **Наличие интерактивной доски не делает урок ни интерактивным, ни развивающим. Таким его может сделать лишь учитель, имеющий ясную цель, использующий эффективные методы обучения, а интерактивная доска становится полезным инструментом в руках педагога**

12/27/2021 **«Кодирование информации»** 

**5 класс, информатика**

## Возможности применения ИД

### Активные презентации.

 Работая с презентацией в режиме ИД StarBoard, по ходу изложения материала вносим в презентацию необходимые метки, записи, рисунки, выделяем, подчеркиваем главное.

• Передаваемая информация может поступать от передатчика к приемнику с помощью условных сигналов самой разной физической природы- световой, звуковой, тепловой, электрической и т.д.

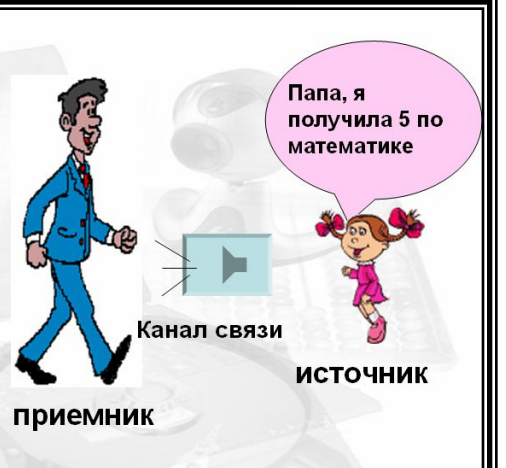

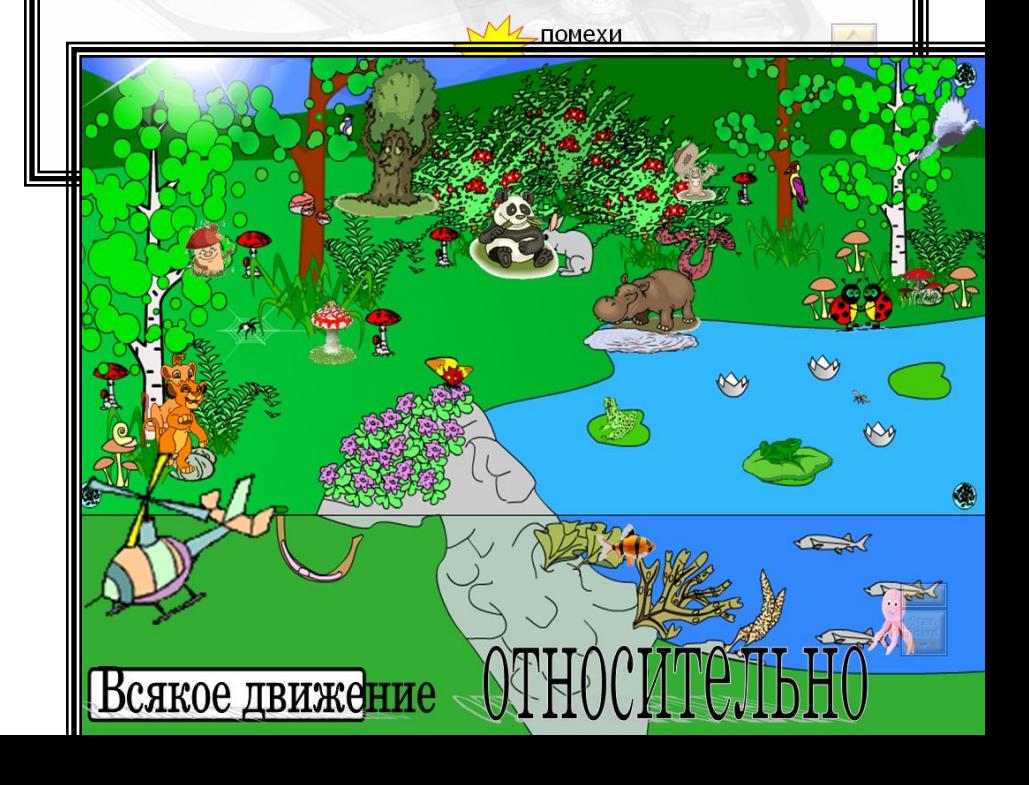

## Активные модели.

 Открыв модель явления, процесса из какого-либо мультимедийного пособия (МП), управляем ею в режиме ИД вносим изменения, останавливаем в нужный момент, повторяем нужные моменты, выделяем цветом главные элементы.

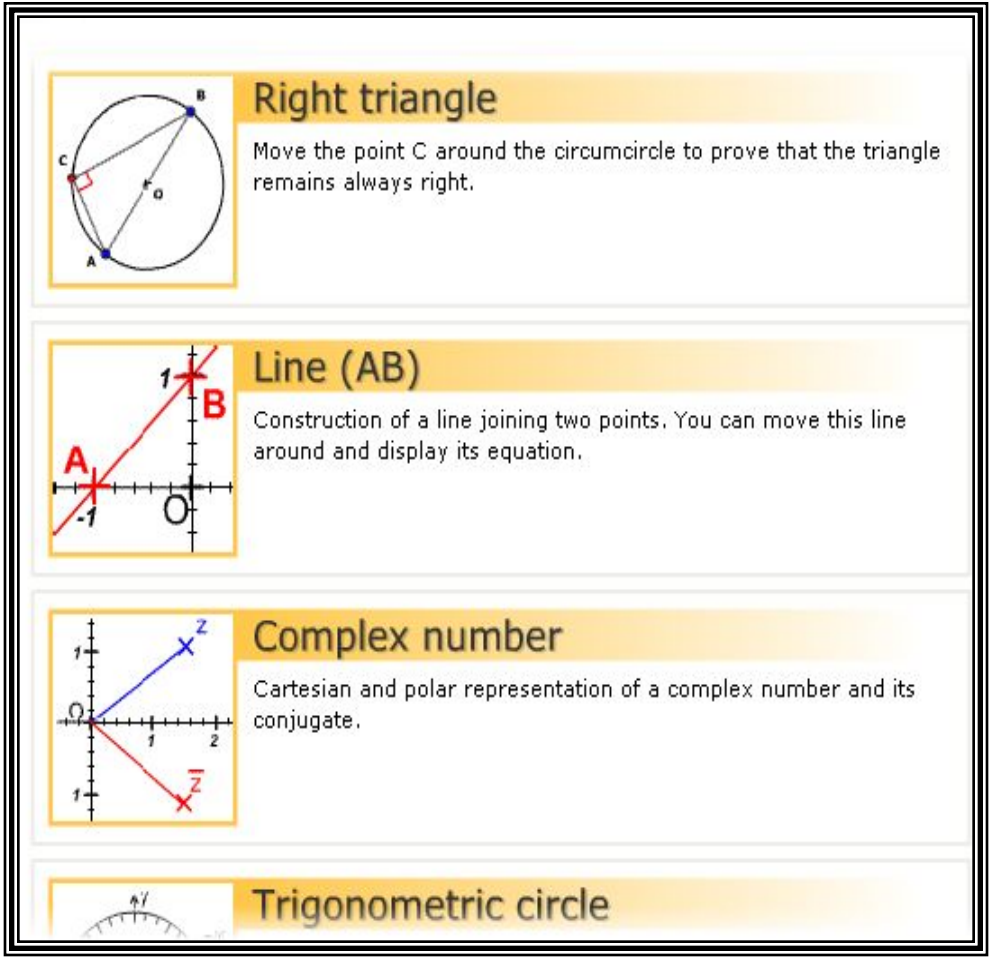

### <u>Активные видеофрагменты</u>.

Любые видеофрагменты открываем в режиме доски StarBoard. Далее можно останавливать фрагменты в любом месте, рисовать электронным пером предполагаемый ход процесса или явления, после чего, продолжив смотреть фрагмент, проверить истину гипотезы.

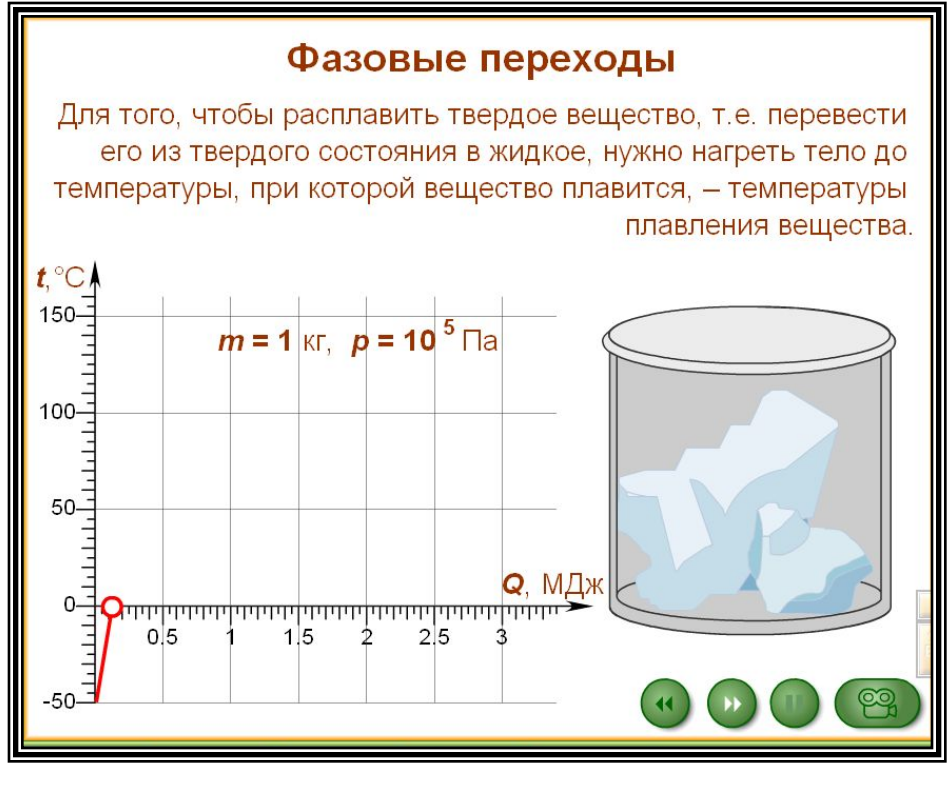